# Package 'psrwe'

March 1, 2022

Title PS-Integrated Methods for Incorporating RWE in Clinical Studies

Version 3.1

Description High-quality real-world data can be transformed into scientific real-world evidence (RWE) for regulatory and healthcare decision-making using proven analytical methods and techniques. For example, propensity score (PS) methodology can be applied to pre-select a subset of real-world data containing patients that are similar to those in the current clinical study in terms of covariates, and to stratify the selected patients together with those in the current study into more homogeneous strata. Then, methods such as the power prior approach or composite likelihood approach can be applied in each stratum to draw inference for the parameters of interest. This package provides functions that implement the PS-integrated RWE analysis methods proposed in Wang et al. (2019) [<doi:10.1080/10543406.2019.1657133>](https://doi.org/10.1080/10543406.2019.1657133), Wang et al. (2020) [<doi:10.1080/10543406.2019.1684309>](https://doi.org/10.1080/10543406.2019.1684309) and Chen et al. (2020) [<doi:10.1080/10543406.2020.1730877>](https://doi.org/10.1080/10543406.2020.1730877).

**Depends** methods, R  $(>= 4.0)$ , rstan  $(>= 2.19.3)$ , Rcpp  $(>= 1.0.5)$ 

License GPL  $(>= 3)$ 

URL <https://github.com/olssol/psrwe>

BugReports <https://github.com/olssol/psrwe/issues>

- **LinkingTo** BH ( $> = 1.72.0-3$ ), rstan ( $> = 2.19.3$ ), Rcpp ( $> = 1.0.5$ ), RcppEigen (>= 0.3.3.7.0), StanHeaders (>= 2.21.0-5), RcppParallel  $(>= 5.0.2)$
- RcppModules stan\_fit4powerp\_mod, stan\_fit4powerps\_mod, stan\_fit4powerpsbinary\_mod, stan\_fit4prior\_mod
- **Imports** parallel ( $>= 3.2$ ), cowplot ( $>= 1.0.0$ ), dplyr ( $>= 0.8.5$ ), ggplot2 ( $>= 3.3.2$ ), randomForest ( $>= 4.6-14$ ), survival, rstantools  $(>= 2.1.1)$
- Suggests knitr, rmarkdown

Encoding UTF-8

LazyData true

ByteCompile true

SystemRequirements GNU make

NeedsCompilation yes

RoxygenNote 7.1.2

VignetteBuilder knitr

Author Chenguang Wang [aut, cre], Trustees of Columbia University [cph] (tools/make\_cpp.R, R/stanmodels.R), Wei-Chen Chen [aut]

Maintainer Chenguang Wang <chenguang.wang.0517@gmail.com>

Repository CRAN

Date/Publication 2022-03-01 15:20:02 UTC

## R topics documented:

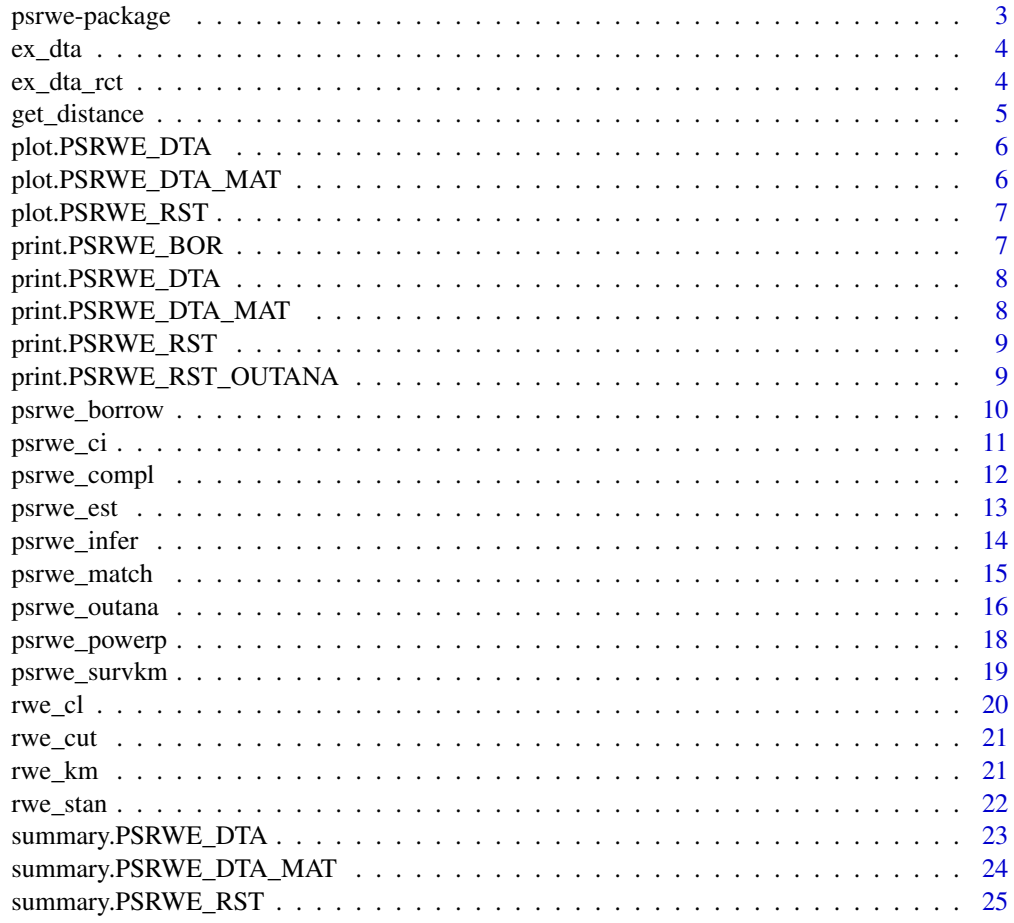

**Index** [26](#page-25-0)

<span id="page-2-0"></span>This package provide R functions for conducting clinical studies with real-world evidence (RWE) incorporated in the study design and analysis.

#### PS-integrated power prior

We extend the Bayesian power prior approach for a single-arm study (the current study) to leverage external real-world data (RWD). We use propensity score methodology to pre-select a subset of realworld data containing patients that are similar to those in the current study in terms of covariates, and to stratify the selected patients together with those in the current study into more homogeneous strata. The power prior approach is then applied in each stratum to obtain stratum-specific posterior distributions, which are combined to complete the Bayesian inference for the parameters of interest.

#### PS-integrated composite likelihood

A propensity score-integrated composite likelihood (PSCL) approach is developed for cases in which the control arm of a two-arm randomized controlled trial (RCT) (treated vs. control) is augmented with patients from real-world data (RWD) containing both clinical outcomes and covariates at the patient-level. The PSCL approach first estimates the propensity score for every patient as the probability of the patient being in the RCT rather than the RWD, and then stratifies all patients into strata based on the estimated propensity scores. Within each propensity score stratum, a composite likelihood function is specified and utilized to down-weight the information contributed by the RWD source. Estimates of the stratum-specific parameters are obtained by maximizing the composite likelihood function. These stratum-specific estimates are then combined to obtain an overall population-level estimate of the parameter of interest.

#### References

Chen WC, Wang C, Li H, Lu N, Tiwari R, Xu Y, Yue LQ. Propensity score-integrated composite likelihood approach for augmenting the control arm of a randomized controlled trial by incorporating real-world data. \*Journal of Biopharmaceutical Statistics\*. 2020; 30(3):508-520.

Wang C, Lu N, Chen WC, Li H, Tiwari R, Xu Y, Yue LQ. Propensity score-integrated composite likelihood approach for incorporating real-world evidence in single-arm clinical studies. \*Journal of Biopharmaceutical Statistics\*. 2020; 30(3):495-507.

Wang C, Li H, Chen WC, Lu N, Tiwari R, Xu Y, Yue LQ. Propensity score-integrated power prior approach for incorporating real-world evidence in single-arm clinical studies. \*Journal of Biopharmaceutical Statistics\*. 2019; 29(5):731-748.

<span id="page-3-0"></span>

Example dataset

Example dataset of a single arm study.

## Usage

data(ex\_dta)

## Format

A data frame with the following variables:

- Groupcurrent, rwd
- Y\_BinBinary outcome
- Y\_ConContinuous outcome
- Y\_SurvSurvival outcome in days
- StatusEvent status (0=alive, 1=dead)
- V1-V7Covariates

## ex\_dta\_rct *Example dataset Example dataset of a randomized study.*

## Description

Example dataset

Example dataset of a randomized study.

## Usage

data(ex\_dta\_rct)

#### Format

A data frame with the following variables:

- Groupcurrent, rwd
- Armcontrol, treatment
- Y\_ConContinuous outcome
- V1-V7Covariates

<span id="page-4-0"></span>

Calculate difference measures using different metrics.

## Usage

```
get_distance(
 cov0,
 cov1,
 metric = c("ovl", "ksd", "astd", "std", "abd", "ley", "mhb", "omkss")
)
```
## Arguments

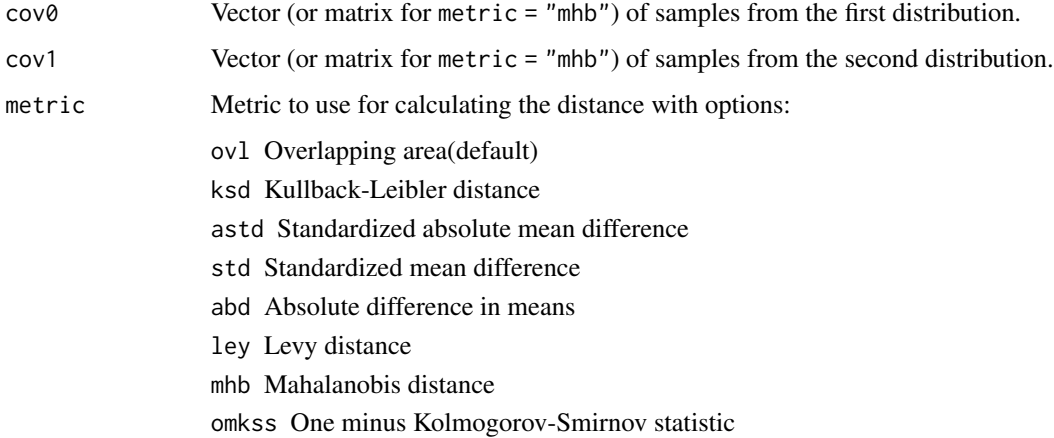

## Value

A real value of the distance.

## Examples

```
x < - rnorm(100, mean = 0, sd = 1)
y \le - rnorm(1000, mean = 1, sd = 2)
get_distance(x, y, "ovl")
get_distance(x, y, "abd")
```
<span id="page-5-1"></span><span id="page-5-0"></span>plot.PSRWE\_DTA *Plot PS distributions*

## Description

S3 method for visualizing PS adjustment

#### Usage

```
## S3 method for class 'PSRWE_DTA'
plot(x, plot_type = c("ps", "balance", "diff"), ...)
```
#### Arguments

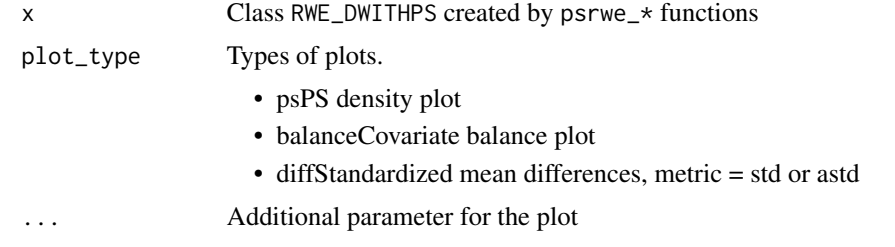

plot.PSRWE\_DTA\_MAT *Plot PS distributions*

## Description

S3 method for visualizing PS adjustment based on matching.

## Usage

```
## S3 method for class 'PSRWE_DTA_MAT'
plot(x, \ldots)
```
## Arguments

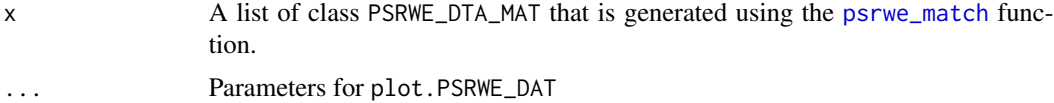

## See Also

[plot.PSRWE\\_DTA](#page-5-1)

<span id="page-6-0"></span>plot.PSRWE\_RST *Plot estimation results for power prior approach*

## Description

S3 method plotting estimation results

## Usage

```
## S3 method for class 'PSRWE_RST'
plot(x, ...)
```
## Arguments

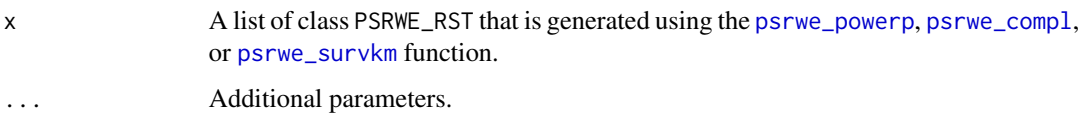

print.PSRWE\_BOR *Print borrow information*

## Description

Print summary information of borrowing

## Usage

## S3 method for class 'PSRWE\_BOR'  $print(x, \ldots)$ 

## Arguments

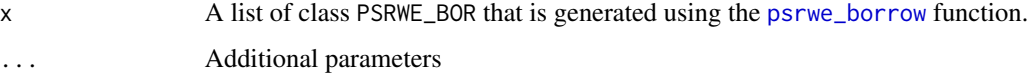

#### See Also

[psrwe\\_borrow](#page-9-1)

<span id="page-7-0"></span>print.PSRWE\_DTA *Print PS estimation results*

## Description

Print summary information of PS estimation results

## Usage

```
## S3 method for class 'PSRWE_DTA'
print(x, \ldots)
```
## Arguments

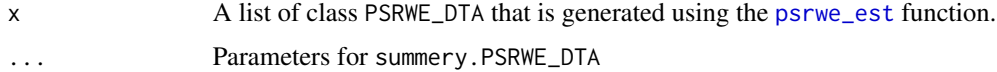

## See Also

[summary.PSRWE\\_DTA](#page-22-1)

print.PSRWE\_DTA\_MAT *Print PS estimation results*

## Description

Print summary information of PS estimation results

## Usage

```
## S3 method for class 'PSRWE_DTA_MAT'
print(x, \ldots)
```
## Arguments

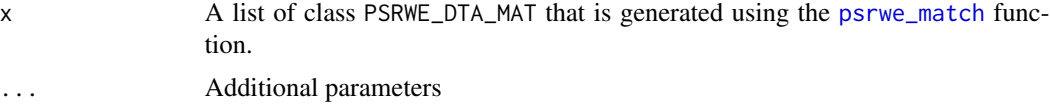

## See Also

[summary.PSRWE\\_DTA\\_MAT](#page-23-1)

<span id="page-8-0"></span>Print summary information of outcome mean estimation results

## Usage

```
## S3 method for class 'PSRWE_RST'
print(x, \ldots)
```
## Arguments

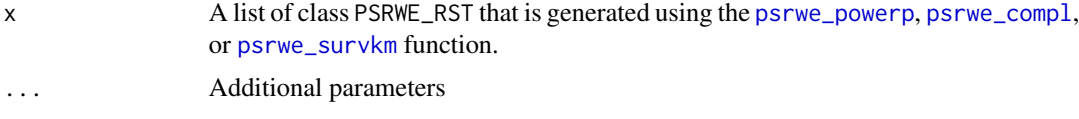

## See Also

[summary.PSRWE\\_RST](#page-24-1)

print.PSRWE\_RST\_OUTANA

*Print outcome analysis results*

## Description

Print summary information of outcome analysis results

#### Usage

```
## S3 method for class 'PSRWE_RST_OUTANA'
print(x, show\_details = FALSE, show\_rct = FALSE, ...)
```
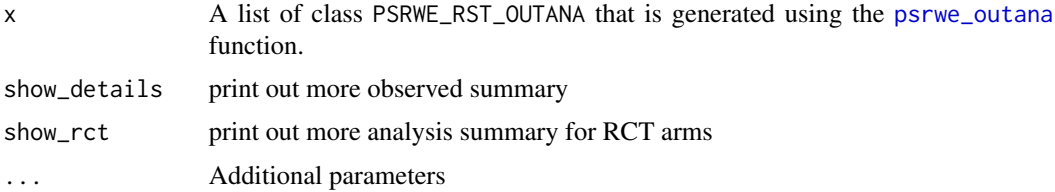

<span id="page-9-1"></span><span id="page-9-0"></span>

Based on PS distances or number of current control subjects, split the total number of subjects to be borrowed from the external data source to each stratum

#### Usage

```
psrwe_borrow(
  dtaps,
  total_borrow,
  method = c("distance", "inverse_distance"),
  ...
\mathcal{L}
```
#### Arguments

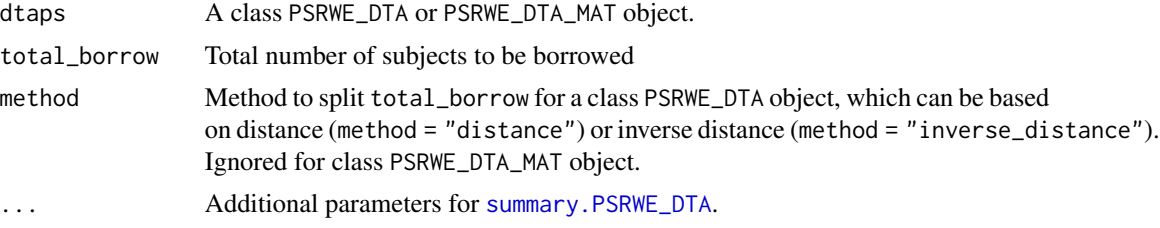

### Value

A class PSRWE\_BORR list. It appends the following items to the dtaps:

- ProportionProportion splitting the number of total borrow among strata.
- N\_BorrowThe number of to be borrowed subjects in each stratum.
- AlphaWeight parameter value in each stratum.

## Examples

```
data(ex_dta)
dta_ps <- psrwe_est(ex_dta,
                      v_{\text{covs}} = \text{paste("V", 1:7, sep = "");}v_grp = "Group",
                      cur\_grp\_level = "current")
ps_borrow <- psrwe_borrow(total_borrow = 20, dta_ps)
ps_borrow
## Use different similarity metric
ps_borrow_omkss <- psrwe_borrow(total_borrow = 20, dta_ps,
```
#### <span id="page-10-0"></span>psrwe\_ci 11

 $metric = "omkss")$ 

ps\_borrow\_omkss

<span id="page-10-1"></span>psrwe\_ci *Confidence/Credible Interval for PS-Integrated Estimation Estimate the confidence/credible interval for the PS-integrated approach.*

## Description

Confidence/Credible Interval for PS-Integrated Estimation

Estimate the confidence/credible interval for the PS-integrated approach.

## Usage

```
psrwe_ci(
  dta_psrst,
  method_ci = c("wald", "wilson"),
  conf_type = c("log_log", "plain"),
  conf\_int = 0.95,
  ...
\mathcal{L}
```
## Arguments

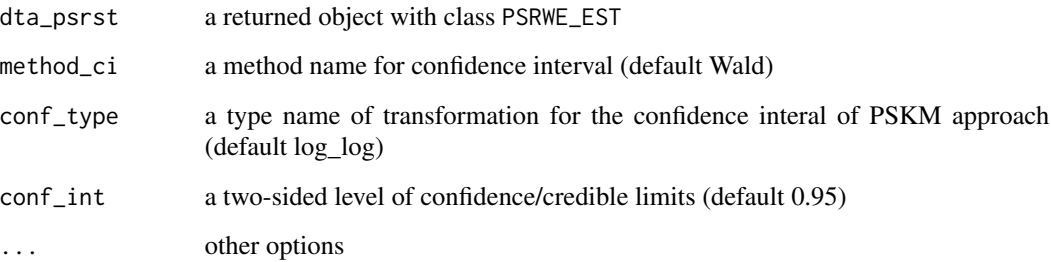

## Details

method\_ci = "wilson" is for binary outcomes only.

## Value

A list with class name PSRWE\_EST.

#### Examples

```
data(ex_dta)
dta_ps <- psrwe_est(ex_dta,
       v_{\text{covs}} = paste("V", 1:7, sep = ""),
       v_grp = "Group",
       cur_grp_level = "current")
ps_borrow <- psrwe_borrow(total_borrow = 30, dta_ps)
ps_rst <- psrwe_compl(ps_borrow, v_outcome = "Y_Con")
rst <- psrwe_ci(ps_rst)
rst
```
<span id="page-11-1"></span>psrwe\_compl *PS-Integrated Composite Likelihood Estimation*

## Description

Estimate the mean of the outcome based on PS-integrated composite likelihood approach. Variance is estimated by Jack-Knife method. Applies to the case when there is only one external data source.

#### Usage

```
psrwe_compl(
  dta_psbor,
  v_outcome = "Y",
  outcome_type = c("continuous", "binary"),
  ...
)
```
## Arguments

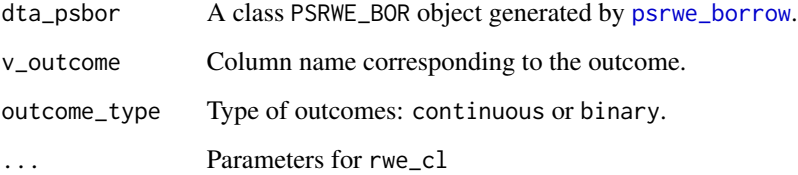

## Value

A data frame with class name PSRWE\_RST. It contains the composite estimation of the mean for each stratum as well as the jackknife estimation for each subject. The results should be further summarized by its S3 method summary.

<span id="page-11-0"></span>

#### <span id="page-12-0"></span>psrwe\_est 13

## Examples

```
data(ex_dta)
dta_ps <- psrwe_est(ex_dta,
       v_{\text{covs}} = \text{paste("V", 1:7, sep = "");}v_grp = "Group",
       cur_grp_level = "current")
ps_borrow <- psrwe_borrow(total_borrow = 30, dta_ps)
rst <- psrwe_compl(ps_borrow, v_outcome = "Y_Con")
rst
```
<span id="page-12-1"></span>

#### psrwe\_est *Estimate propensity scores*

#### Description

Estimate propensity scores using logistic regression or random forest model.

## Usage

```
psrwe_est(
  data,
  ps_fml = NULL,ps_method = c("logistic", "randomforest"),
  v_{\text{covs}} = "V1",v_{\text{grp}} = "Group",
  cur_grp_level = 1,
  v_2arm = NULL,
  ctl_arm_level = NULL,
  stra_ctl_only = TRUE,
  nstrata = 5,...
)
```
![](_page_12_Picture_166.jpeg)

<span id="page-13-0"></span>![](_page_13_Picture_181.jpeg)

#### Value

A list of class PSRWE\_DAT with items:

- dataOriginal data with column \_ps\_ for estimated PS scores and \_strata\_ for PS stratum added.
- ps\_fmlPS formula for estimated PS scores.
- is\_rctWhether the current study is a randomized study.
- nstrataNumber of strata.

## Examples

```
data(ex_dta)
psrwe_est(ex_dta,
        v_{\text{covs}} = \text{paste("V", 1:7, sep = "");}v_grp = "Group",
        cur_grp_level = "current")
```
<span id="page-13-1"></span>psrwe\_infer *Inference for the PS-Integrated Estimation Inference for the PSintegrated approach.*

#### Description

Inference for the PS-Integrated Estimation Inference for the PS-integrated approach.

## Usage

```
psrwe_infer(dta_psrst, alternative = c("less", "greater"), mu = 0)
```
![](_page_13_Picture_182.jpeg)

## <span id="page-14-0"></span>psrwe\_match 15

## Value

A list with class name PSRWE\_EST.

## Examples

```
data(ex_dta)
dta_ps <- psrwe_est(ex_dta,
       v_{\text{covs}} = \text{paste("V", 1:7, sep = "");}v_grp = "Group",
       cur_grp_level = "current")
ps_borrow <- psrwe_borrow(total_borrow = 30, dta_ps)
ps_rst <- psrwe_compl(ps_borrow, v_outcome = "Y_Con")
rst <- psrwe_infer(ps_rst)
rst
```
<span id="page-14-1"></span>psrwe\_match *PS matching*

## Description

Match patients in external data source with patients in current study based on PS using nearest neighbor method.

## Usage

```
psrwe_match(
  dta_ps,
  ratio = 3,
  strata_covs = NULL,
  caliper = 1,
  seed = NULL,
  method = c("nnwor", "optm"),
  ...
\mathcal{L}
```
![](_page_14_Picture_154.jpeg)

<span id="page-15-0"></span>A list of class PSRWE\_DTA\_MAT with items:

- dataOriginal data with column \_ps\_ for estimated PS scores, match\_id for matched current study subject ID, and \_strata\_ for PS stratum added.
- ps\_fmlPS formula for estimated PS scores.
- nstrataNumber of strata.
- ratioMatching ratio.

#### Examples

```
data(ex_dta)
dta_ps <- psrwe_est(ex_dta,
                     v_{\text{covs}} = \text{paste("V", 1:7, sep = "");}v_grp = "Group",
                     cur_grp_level = "current")
dta_ps_mat <- psrwe_match(dta_ps, ratio = 2, strata_covs = "V1",
                            seed = 123)
dta_ps_mat
## With optmatch
.remark_optmatch <- function() {
    warning("The optmatch package may restrict use (academic license).")
    dta_ps_opt <- psrwe_match(dta_ps, ratio = 2,
                                strata_covs = "V1",
                                method = "optm", seed = 123)
    dta_ps_opt
}
## Unmark below to run if optmatch is available.
# .remark_optmatch()
```
<span id="page-15-1"></span>

psrwe\_outana *Outcome Analysis for PS-Integrated Estimation Report outcome analysis for the PS-integrated approach.*

#### Description

Outcome Analysis for PS-Integrated Estimation

Report outcome analysis for the PS-integrated approach.

#### Usage

```
psrwe_outana(
  dta_psrst,
  method_ci = c("wald", "wilson"),
  conf_type = c("log_log", "plain"),
```

```
conf\_int = 0.95,
 alternative = c("less", "greater"),
 mu = 0,
  ...
)
```
#### Arguments

![](_page_16_Picture_163.jpeg)

## Details

This function is mainly for summarizing and reporting the outcome analysis for the PS-integrated estimation. The input dta\_psrst can be generated from the functions [psrwe\\_powerp](#page-17-1), [psrwe\\_compl](#page-11-1), and [psrwe\\_survkm](#page-18-1). See the functions [psrwe\\_ci](#page-10-1) and [psrwe\\_infer](#page-13-1) for the options of outcome analyses.

### Value

A list with class name PSRWE\_EST\_OUTANA.

## Examples

```
data(ex_dta)
dta_ps <- psrwe_est(ex_dta,
       v_{\text{covs}} = \text{paste("V", 1:7, sep = "");}v_grp = "Group",
       cur_grp_level = "current")
ps_borrow <- psrwe_borrow(total_borrow = 30, dta_ps)
ps_rst <- psrwe_compl(ps_borrow, v_outcome = "Y_Con")
rst <- psrwe_outana(ps_rst)
rst
```
<span id="page-17-1"></span><span id="page-17-0"></span>

Draw posterior samples of the parameters of interest for the PS-power prior approach

#### Usage

```
psrwe_powerp(
  dta_psbor,
  v_outcome = "Y",
  outcome_type = c("continuous", "binary"),
 prior_type = c("fixed", "random"),
  ...,
  seed = NULL)
```
#### Arguments

![](_page_17_Picture_163.jpeg)

#### Value

A class PSRWE\_RST list with the following objects

Observed Observed mean and SD of the outcome by group, arm and stratum

Control A list of estimated mean and SD of the outcome by stratum in the control arm

Treatment A list of estimated mean and SD of the outcome by stratum in the treatment arm for RCT

Effect A list of estimated mean and SD of the treatment effect by stratum for RCT

Borrow Borrowing information from dta\_psbor

stan\_rst Result from STAN sampling

## <span id="page-18-0"></span>psrwe\_survkm 19

#### Examples

```
data(ex_dta)
dta_ps <- psrwe_est(ex_dta,
       v_{\text{covs}} = \text{paste("V", 1:7, sep = "");}v_grp = "Group",
       cur_grp_level = "current")
ps_borrow <- psrwe_borrow(total_borrow = 30, dta_ps)
rst <- psrwe_powerp(ps_borrow, v_outcome = "Y_Con", seed = 123)
```
<span id="page-18-1"></span>

```
psrwe_survkm PS-Integrated Kaplan-Meier Estimation
```
#### Description

Estimate the mean of a survival outcome at a given time point based on PS-integrated Kaplan-Meier approach. Variance is estimated by Jack-Knife method. Applies to the case when there is only one external data source.

#### Usage

```
psrwe_survkm(dta_psbor, v_time = "time", v_event = "event", pred_tp = 1, ...)
```
#### Arguments

![](_page_18_Picture_143.jpeg)

## Value

A data frame with class name PSRWE\_RST. It contains the composite estimation of the mean for each stratum as well as the jackknife estimation. The results should be further summarized by its S3 method summary.

## Examples

```
data(ex_dta)
dta_ps <- psrwe_est(ex_dta,
       v_{\text{covs}} = \text{paste("V", 1:7, sep = "");}v_grp = "Group",
       cur_grp_level = "current")
ps_borrow <- psrwe_borrow(total_borrow = 30, dta_ps)
```
20 rwe\_cl

```
rst <- psrwe_survkm(ps_borrow,
                        v_time = "Y_Surv",
                         v_event = "Status")
rst
```
#### rwe\_cl *Composite Likelihood Estimation*

## Description

Estimate parameter of interest based composite likelihood for a single PS stratum

## Usage

```
rwe_cl(
 dta_cur,
 dta_ext,
 n_borrow = 0,
 outcome_type = c("continuous", "binary"),
  equal_s d = TRUE)
```
## Arguments

![](_page_19_Picture_131.jpeg)

## Value

Maximum composite likelihood estimator of the mean

## Examples

```
x \le rnorm(100, mean = 0, sd = 1)
y \le - rnorm(1000, mean = 1, sd = 2)
rwe_cl(x, y, n_borrow = 20, equal_sd = FALSE)
```
<span id="page-19-0"></span>

<span id="page-20-0"></span>

Cut a sequence of numbers into bins.

The cut points are chosen such that there will with equal numbers in each bin for x. By default, values of y that are outside the range of x will be excluded from the bins, unless they are in the keep\_inx.

#### Usage

rwe\_cut(x,  $y = x$ , breaks = 5, keep\_inx = NULL)

#### Arguments

![](_page_20_Picture_152.jpeg)

## Value

A vector of stratum assignment for y. The y's that are outside the range of x and not in keep\_inx are assigned NA in the result.

## Examples

 $x \le$  rnorm(100, mean = 0, sd = 1)  $y \le -$  rnorm(1000, mean = 1, sd = 2)  $rwe-cut(x, y, breaks = 5)$ 

rwe\_km *Kaplan-Meier Estimation*

## Description

Estimate survival probability based on Kaplan-Meier estimator for a single PS stratum

#### Usage

```
rwe_km(dta_cur, dta_ext = NULL, n_borrow = 0, pred_tp = 1)
```
<span id="page-21-0"></span>22 rwe\_stan

## Arguments

![](_page_21_Picture_176.jpeg)

## Value

Estimation of survival probabilities at time pred\_tps

<span id="page-21-1"></span>

rwe\_stan *Call STAN models*

## Description

Call STAN models. Called by psrwe\_powerp.

## Usage

```
rwe_stan(
  lst_data,
  stan_mdl = c("powerps", "powerpsbinary", "powerp"),
  chains = 4,
  iter = 2000,
  warmup = 1000,
  control = list(adapt\_delta = 0.95),
  ...
\mathcal{L}
```
## Arguments

![](_page_21_Picture_177.jpeg)

## Value

Result from STAN sampling

<span id="page-22-1"></span><span id="page-22-0"></span>summary.PSRWE\_DTA *Summarize PS estimation and stratification results*

### Description

Get number of subjects and the distances of PS distributions for each PS stratum.

#### Usage

```
## S3 method for class 'PSRWE_DTA'
summary(
 object,
 metric = c("ovl", "ksd", "std", "abd", "ley", "mhb", "omkss"),
 min_m0 = 10,
  ...
)
```
#### Arguments

![](_page_22_Picture_178.jpeg)

#### Value

A list with columns:

- SummaryA data frame with Stratum, number of subjects in RWD, current study, number of subjects in control and treatment arms for RCT studies, and distance in PS distributions.
- OverallA data frame with overall number of not-trimmed subjects in RWD, number of patients in current study, number of subjects in control and treatment arms for RCT studies, and distance in PS distributions.
- NVector of total number of total RWD patients, number of trimmed RWD patients, and total number of current study patients.
- ps\_fmlPS model.
- Distance\_metricMetric used for calculating the distance.

#### Examples

```
data(ex_dta)
dta_ps <- psrwe_est(ex_dta,
                      v_{\text{covs}} = paste("V", 1:7, sep = ""),
                      v_{\text{grp}} = "Group",cur_grp_level = "current")
dta_ps
## With different similarity metric
print(dta_ps, metric = "omkss")
dta_ps_sum <- summary(dta_ps, metric = "omkss")
```
<span id="page-23-1"></span>summary.PSRWE\_DTA\_MAT *Summarize PS estimation and matching results*

#### Description

Get number of subjects for each PS stratum.

## Usage

```
## S3 method for class 'PSRWE_DTA_MAT'
summary(object, ...)
```
#### **Arguments**

![](_page_23_Picture_161.jpeg)

#### Value

A list with columns:

- SummaryA data frame with Stratum (defined by covariates), number of subjects in RWD, current study, number of subjects in control and treatment arms for RCT studies.
- OverallA data frame with overall number of not-trimmed subjects in RWD, number of patients in current study, number of subjects in control and treatment arms for RCT studies.
- NVector of total number of total RWD patients, number of trimmed RWD patients, total number of current study patients, number of current control patients with less than ratio matched RWD subjects.
- ps\_fmlPS model.
- N\_MatchNumber of current control subjects matched with ratio, 0 and other number of RWD subjects.
- ratioMatching ratio.

<span id="page-23-0"></span>

<span id="page-24-1"></span><span id="page-24-0"></span>summary.PSRWE\_RST *Summarize overall estimation results*

## Description

S3 method summarizing overall estimation results

## Usage

```
## S3 method for class 'PSRWE_RST'
summary(object, ...)
```
## Arguments

![](_page_24_Picture_74.jpeg)

## Value

A list with data frames for the borrowing and estimation results.

# <span id="page-25-0"></span>Index

∗ datasets ex\_dta, [4](#page-3-0) ex\_dta\_rct, [4](#page-3-0) ex\_dta, [4](#page-3-0) ex\_dta\_rct, [4](#page-3-0) get\_distance, [5](#page-4-0) plot.PSRWE\_DTA, *[6](#page-5-0)*, [6](#page-5-0) plot.PSRWE\_DTA\_MAT, [6](#page-5-0) plot.PSRWE\_RST, [7](#page-6-0) print.PSRWE\_BOR, [7](#page-6-0) print.PSRWE\_DTA, [8](#page-7-0) print.PSRWE\_DTA\_MAT, [8](#page-7-0) print.PSRWE\_RST, [9](#page-8-0) print.PSRWE\_RST\_OUTANA, [9](#page-8-0) psrwe *(*psrwe-package*)*, [3](#page-2-0) psrwe-package, [3](#page-2-0) psrwe\_borrow, *[7](#page-6-0)*, [10,](#page-9-0) *[12](#page-11-0)*, *[18,](#page-17-0) [19](#page-18-0)* psrwe\_ci, [11,](#page-10-0) *[17](#page-16-0)* psrwe\_compl, *[7](#page-6-0)*, *[9](#page-8-0)*, [12,](#page-11-0) *[17](#page-16-0)*, *[25](#page-24-0)* psrwe\_est, *[8](#page-7-0)*, [13,](#page-12-0) *[15](#page-14-0)*, *[23](#page-22-0)* psrwe\_infer, [14,](#page-13-0) *[17](#page-16-0)* psrwe\_match, *[6](#page-5-0)*, *[8](#page-7-0)*, [15,](#page-14-0) *[24](#page-23-0)* psrwe\_outana, *[9](#page-8-0)*, [16](#page-15-0) psrwe\_powerp, *[7](#page-6-0)*, *[9](#page-8-0)*, *[17](#page-16-0)*, [18,](#page-17-0) *[25](#page-24-0)* psrwe\_survkm, *[7](#page-6-0)*, *[9](#page-8-0)*, *[17](#page-16-0)*, [19,](#page-18-0) *[25](#page-24-0)*

rwe\_cl, [20](#page-19-0) rwe\_cut, [21](#page-20-0) rwe\_km, [21](#page-20-0) rwe\_stan, *[18](#page-17-0)*, [22](#page-21-0)

summary.PSRWE\_DTA, *[8](#page-7-0)*, *[10](#page-9-0)*, [23](#page-22-0) summary.PSRWE\_DTA\_MAT, *[8](#page-7-0)*, [24](#page-23-0) summary.PSRWE\_RST, *[9](#page-8-0)*, [25](#page-24-0)